# Evaluation de quantiles de codes de calcul

#### B. Iooss, N. Devictor (CEA Cadarache) A. De Crecy, P. Bazin (CEA Grenoble)

**Projet CEMRACS 2006**

#### Contexte : impact des incertitudes dans un processus

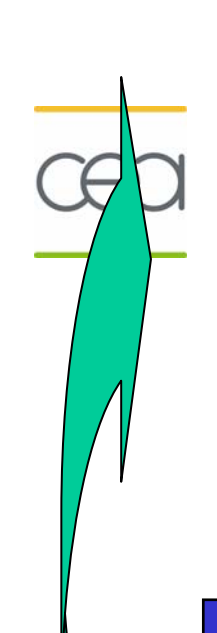

CADARACHE

**Modélisation des incertitudes (variables physiques, paramètres de modèles, …)**

> **Processus (codes, expériences…)**

¾ **Incertitudes sur les réponses** ¾ **Variables les plus influentes (indices de sensibilité)** ¾ **Probabilité Y > Ytarget**

#### **Évaluation des critères**

**Données**

<sup>9</sup>Modèle probabiliste des incertitudes sur les variables physiques, les paramètres…;

#### Exemples :

– Propriétés matériaux, géométrie, conditions environnementales

– Paramètres de convergence

9Modèle de comportement, de dégradation ou de défaillance ;

 $\checkmark$ Définition d'un seuil d'acceptation

## **Contexte CEA / Direction de l'Énergie Nucléaire**

Recherche de méthodologies génériques sur les problématiques liées à la **gestion des incertitudes dans des processus.**

**Développement d'outils non intrusifs, indépendants de la physique.**

Quelques exemples de domaines d'application à la DEN :

- Réacteurs : durée de vie des cuves (calculs mécaniques) ;
- Sûreté : simulation d'accident grave dans le cœur (thermohydraulique) ;
- Combustibles : modules thermomécaniques de calcul d'irradiation ;
- Maîtrise des Risques : calculs d'impact environnemental des radionucléides.

Quelques acteurs du CEA/DEN sur les incertitudes :

• Le Laboratoire de Conduite et Fiabilité des Réacteurs (Cadarache) travaille sur la thématique de la maîtrise des risques, équipe « incertitudes ».

• A Saclay, le LETR développe des méthodes et outils en modélisation,<br>optimisation, thématique « apprentissage ».

• A Grenoble, le LDAS travaille sur le développement et les applications de<br>modèles et codes thermohydrauliques.

#### **Exemple 1 : calcul d'impact radiologique**

- Beaucoup de paramètres
- mal connus

CADARACHE

 $\rightarrow$  Analyse de sensibilité des paramètres du code

 $\rightarrow$  Orientation des axes de R&D

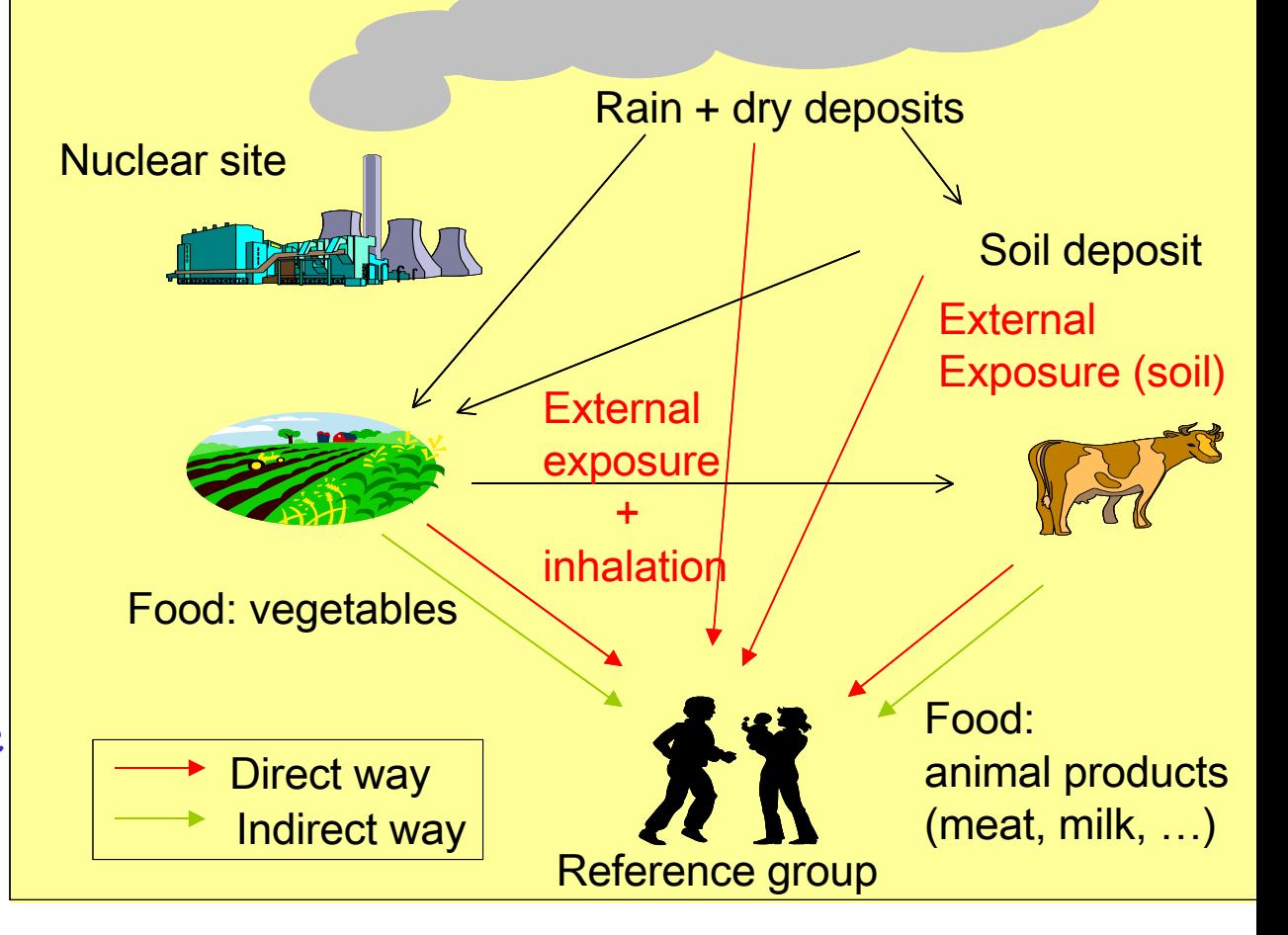

### **Exemple 2 : stockage profond (1/2)**

CADARACHE

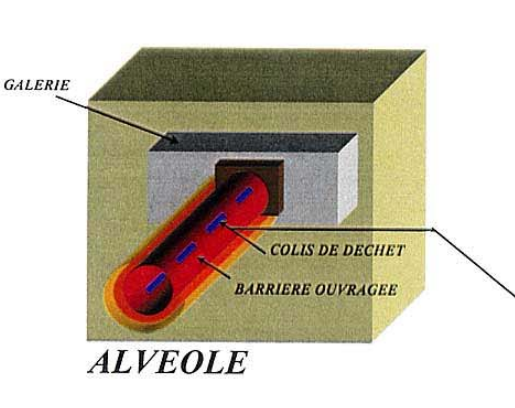

#### Etude du transfert de la radioactivité (RN) depuis les colis de déchet jusqu'à l'homme :

- transfert (par l'eau) en milieu poreux saturé  $\hat{a}$  travers  $\neq$  matériaux de caractéristiques spécifiques
- transport par convection/diffusion/dispersion
- prise en compte de la décroissance/filiation
- prise en compte des phénomènes de sorption et de précipitation chimique

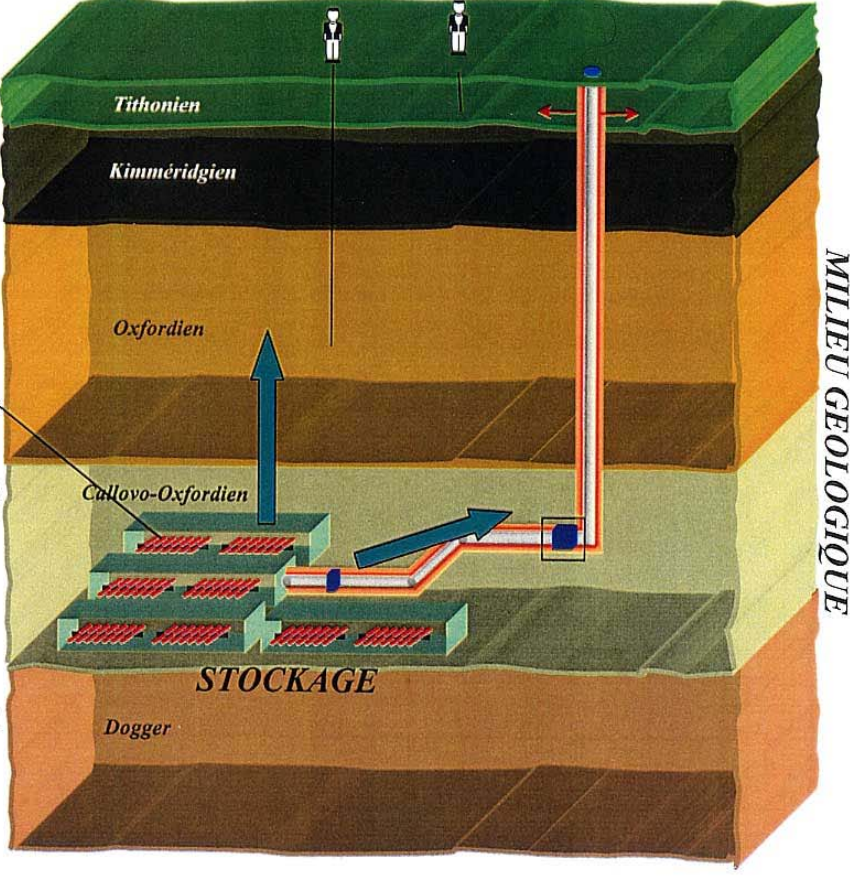

Voie de transfert potentielle des RN

•*Extrait d'une présentation de G. Pépin (ANDRA DS/CS)*

## **Stockage profond (2/2)**

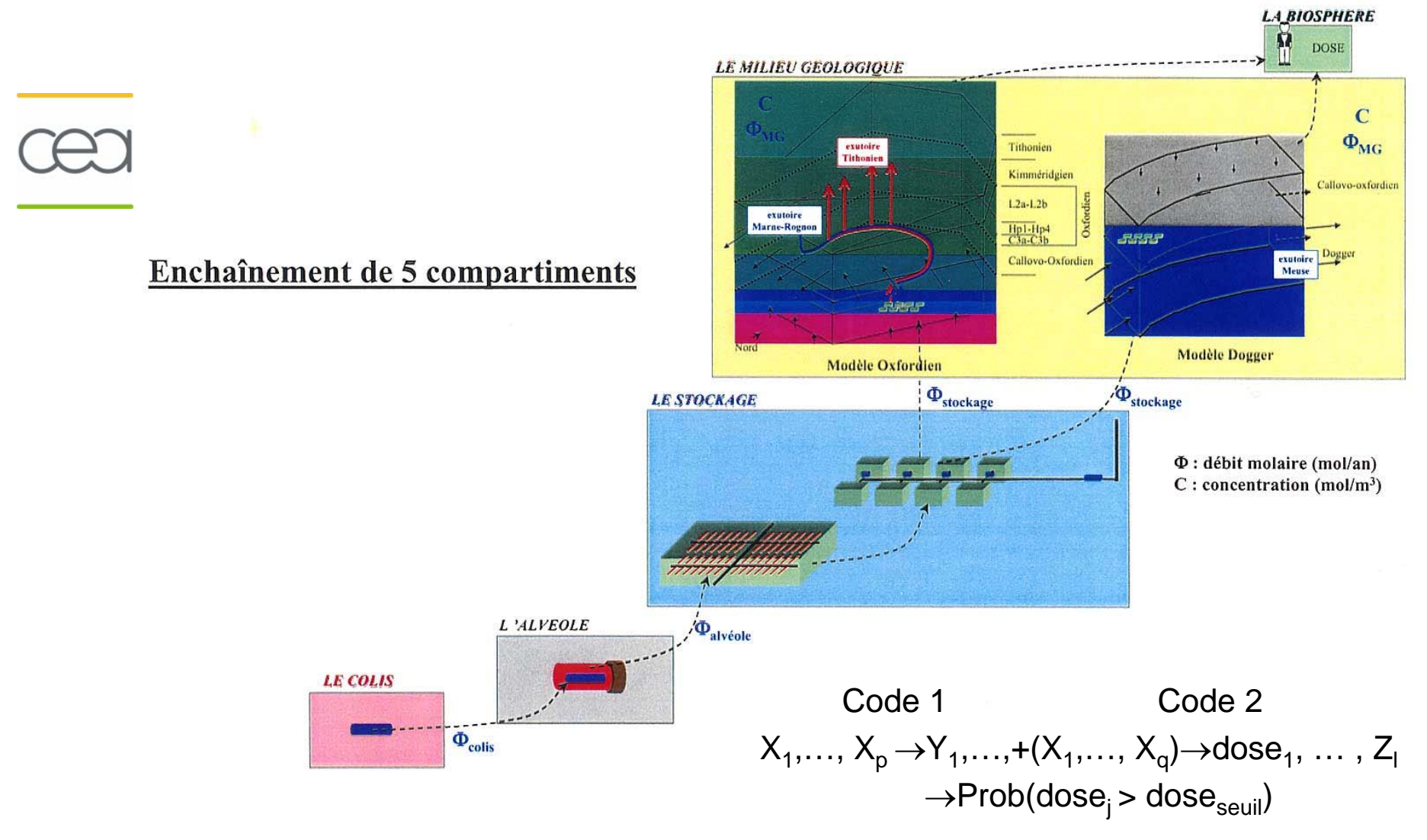

•*Extrait d'une présentation de G. Pépin (ANDRA DS/CS)*

CADARACHE

## **Propagation des incertitudes (PI) : Méthodes**

- • **Question importante : Sous quelle forme est attendu le résultat? (dépendante de l'utilisation future)**
- • Distribution de probabilité
	- Simulation + ajustement sur l'échantillon généré + tests statistiques (en général asymptotiques)
	- • Premiers moments statistiques
		- $\hbox{--}$ Statistiques sur l'échantillon (convergence, bootstrap)
		- –Composition de la variance (dérivées locales « faibles »)

$$
s[f(x_1; \cdot \cdot, x_n)] = \left[ \sum_i \left( \frac{\partial f}{\partial x_i} \right)^2 s^2(x_i) + 2 \sum_{i=1}^n \sum_{j=i+1}^n \left( \frac{\partial f}{\partial x_i} \right) \left( \frac{\partial f}{\partial x_j} \right) \cos(x_i; x_j) \right]^{1/2}
$$

- • Intervalle de confiance
	- – A partir de la distribution de probabilité  $P{P(m\leq Y \leq M) \geq \alpha \geq \beta}$
	- – Formule de Wilks  $1-\alpha^N-N(1-\alpha)\alpha^{N-1}\geq\beta$

CADARACHE B. Iooss – CEMRACS - 08/06

#### **« Analyse de sensibilité » ?**

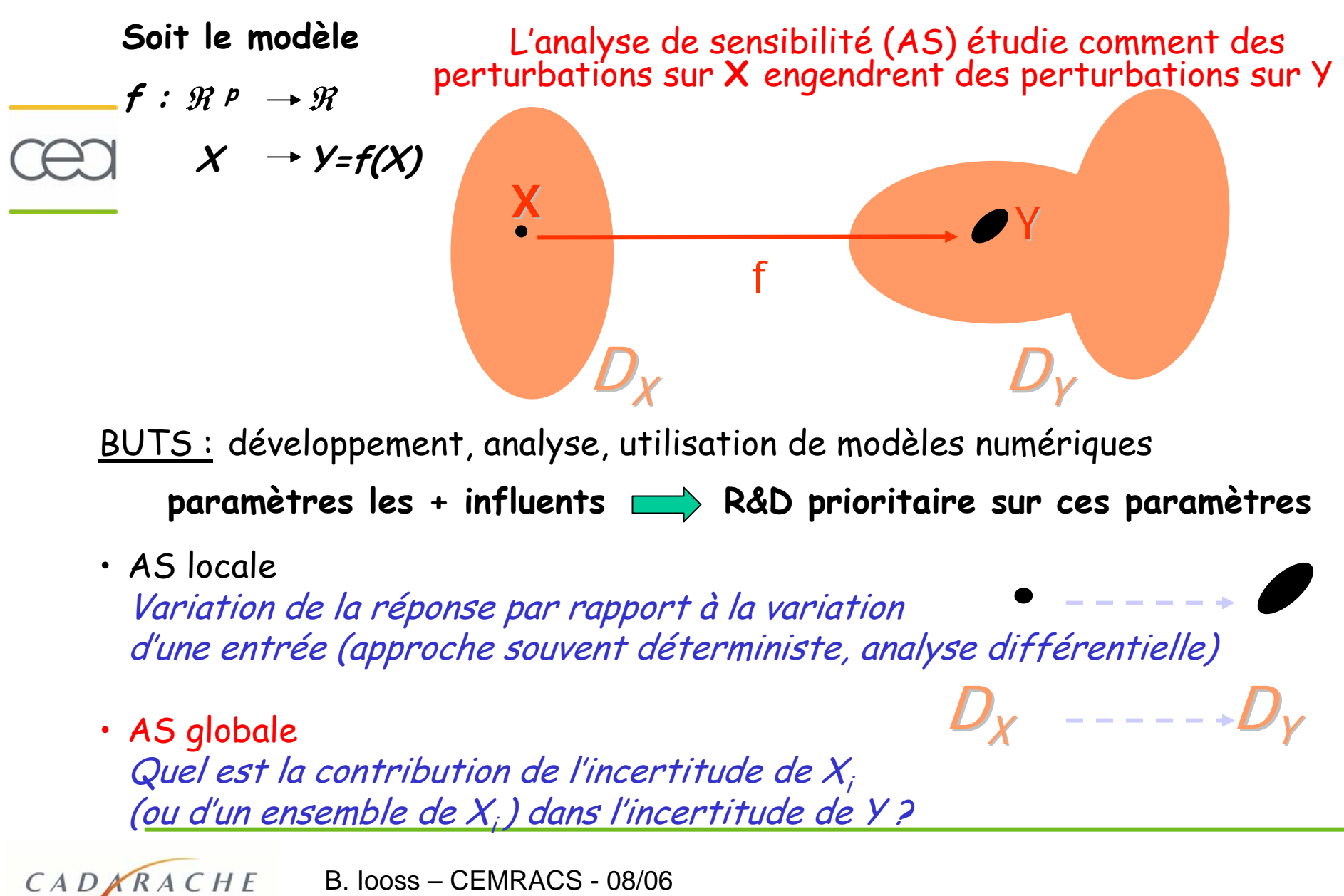

#### **Méthodologie d'analyse de sensibilité globale**

[Saltelli et al. (2000), McKay, Helton et al., Kleijnen, …]

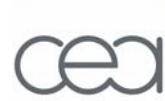

CADARACHE

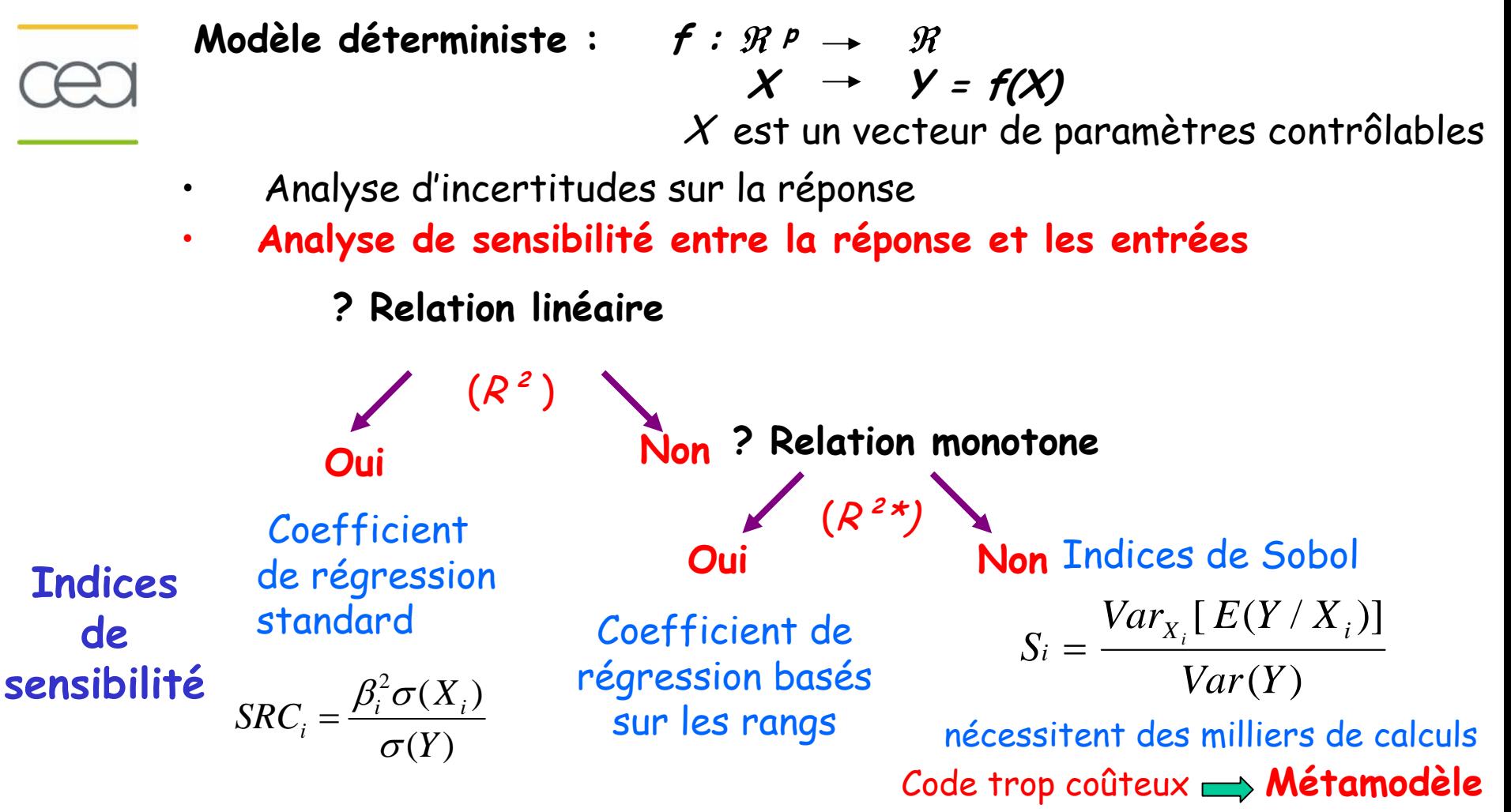

### **Métamodèle (surface de réponse)**

[Box & Draper (1987), Sacks et al. (1989), Kleijnen, …]

- • **Fonction mathématique ou numérique qui peut remplacer le code de calcul dans le domaine de variation des paramètres influents.**
	- $\bullet$ Exemples : polynômes, GLM, splines, réseaux de neurones, krigeage, …
	- • **Qualités attendues d'une surface de réponse :**
		- représentative du code étudié, i.e. une **bonne approximation**,
		- ayant de **bonnes capacités de prédiction**,
		- **temps de calcul négligeable (<< 1 sec.).**
	- $\bullet$  **Utilités d'un métamodèle :** 
		- Prédicteur rapide et facile à implémenter ;
		- Propagation d'incertitudes ;
		- Analyse de sensibilité globale quantitative ;
		- Optimisation/calibration de paramètres (très coûteux).

B. Iooss – CEMRACS - 08/06CADKRACHE

### **Construction et validation d'une surface de réponse**

- • La construction dépend :
	- –de l'échantillon **D** de points (**x**(i), z(i)), i variant de 1 à N,
	- –de la famille F de fonctions f(**x,c**), avec **<sup>c</sup>** vecteur de paramètres,
	- –de la minimisation d'une fonction risque.

 $(f) = \frac{1}{N} \sum L(r(i), f(x(i), c))$ = N i=1  $R_{E}(f) = \frac{1}{N} \sum_{i=1}^{N} L(x(i), f(x(i)), c)$ 

- •Compromis « biais/variance » : modèle simple/modèle complexe.
- • Définition de « bonne approximation » : utilisation de la SR (calibration, modélisation, prédiction), compatible avec l'erreur du modèle, contraintes (conservatisme, bonne représentation dans un sous-domaine, …).
- • **Outils :**
	- Comparaison des résultats à une référence.
	- **Critères statistiques** : analyse de la régression, analyses des résidus (R², MSE, biais, normalité, …) et des résidus relatifs.
	- –Base de construction (apprentissage) / base de test (généralisation).
	- **Validation croisée (qq centaines de données).**
	- –Méthode de rééchantillonnage, de bootstrap ( < 100 données).

B. Iooss – CEMRACS - 08/06CADARACHE

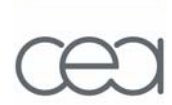

#### **Le problème : estimation de quantiles**

- **Déterminer Ys tel que P(Y < Ys)** <sup>≥</sup> <sup>α</sup>
	- Où Y=f(X) est la réponse d'un code de calcul dont les entrées X sont aléatoires.

On aimerait aussi avoir un intervalle de confiance sur ce quantile

• Pour assurer le conservatisme, on introduit parfois un niveau de confiance β sur la probabilité : **P**[  $P(Y \leq Y_s) \geq \alpha$  ]  $\geq \beta$ 

• **Solution simple :** simulations Monte-Carlo. Si α=95%, cela nécessite plusieurs centaines de calculs. Cela n'est souvent pas possible en pratique.

• **Objectif du projet : estimation précise d'un quantile à 95% avec moins de 200 calculs.**

• **Outil classique dans le nucléaire : la formule de Wilks.**

B. Iooss – CEMRACS - 08/06

CADARACHE

#### **Formule de Wilks**

De manière générale, Wilks fournit pour un N-échantillon suivant une loi de probabilité (inconnue) que l'on a ordonné :  $Y_{(1),...,Y_{(p1)},...,Y_{(p2)},...,Y_{(N)}}$  la probabilité P de l'intervalle  $[Y_{(p1)},Y_{(p2)}]$  (resp. que la valeur  $Y_{(N-r+1)}$  où r représente l'ordre décroissant) de représenter un  $\alpha$ -fractile Il en fournit la fonction de répartition (G(P)).

En général, on cherche à déterminer un  $\alpha$ -fractile unilatéral (avec  $\alpha$  = 95 %) c.'à.d. tel que Prob{Y < Yα} = α avec un degré de confiance égal à β ; le nombre de calculs **N** et l'ordre **<sup>r</sup>** sont liés par la relation :

$$
1 - G(\alpha) = 1 - \sum_{N-r+1}^{N} C_N^i \alpha^i (1 - \alpha)^{(N-i)} \ge \beta \quad \text{qui devient pour } r = 1: 1 - \alpha^N \ge \beta
$$

Pour α <sup>=</sup>β = 95% les couples **<sup>r</sup>** (ordre) et **N** remplissent ces conditions :  $r = 1, N = 59$  $r = 2, N = 93$  $r = 3, N = 124$  …r = 39, N = 1000

B. Iooss – CEMRACS - 08/06CADKRACHE

#### **Application à la sûreté des réacteurs**

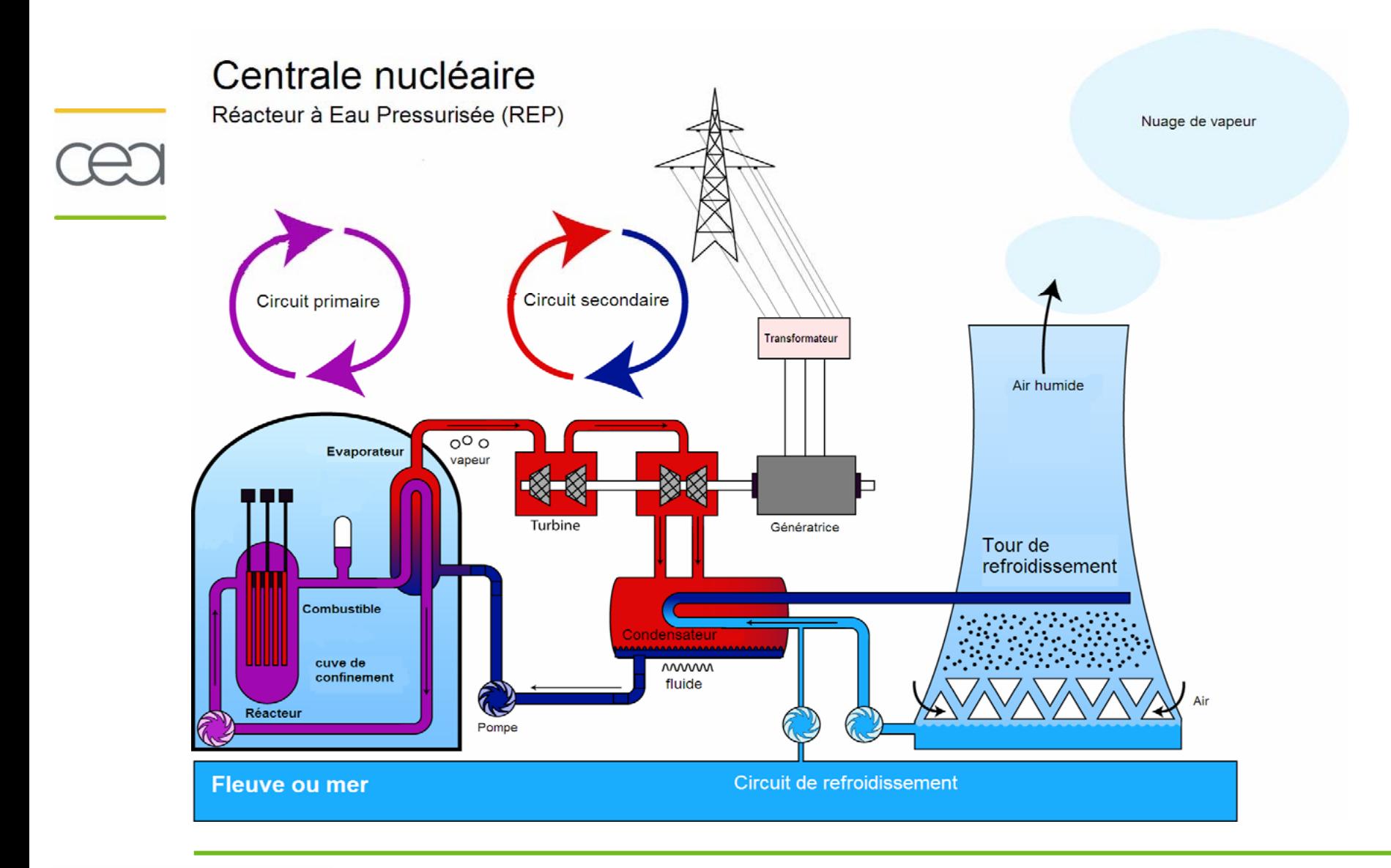

B. Iooss – CEMRACS - 08/06

CADARACHE

#### **Estimation de quantiles : le projet BEMUSE**

• Piloté par le CEA Grenoble/LDAS (A. De Crecy, P. Bazin), participation de : IRSN, GRS, KAERI, JNES, …

• Benchmark OCDE/NEA : **analyses d'incertitudes et de sensibilité sur les calculs thermohydrauliques de sûreté des réacteurs nucléaires.** Scénario : Accident de Perte de Refroidissement Primaire – GB

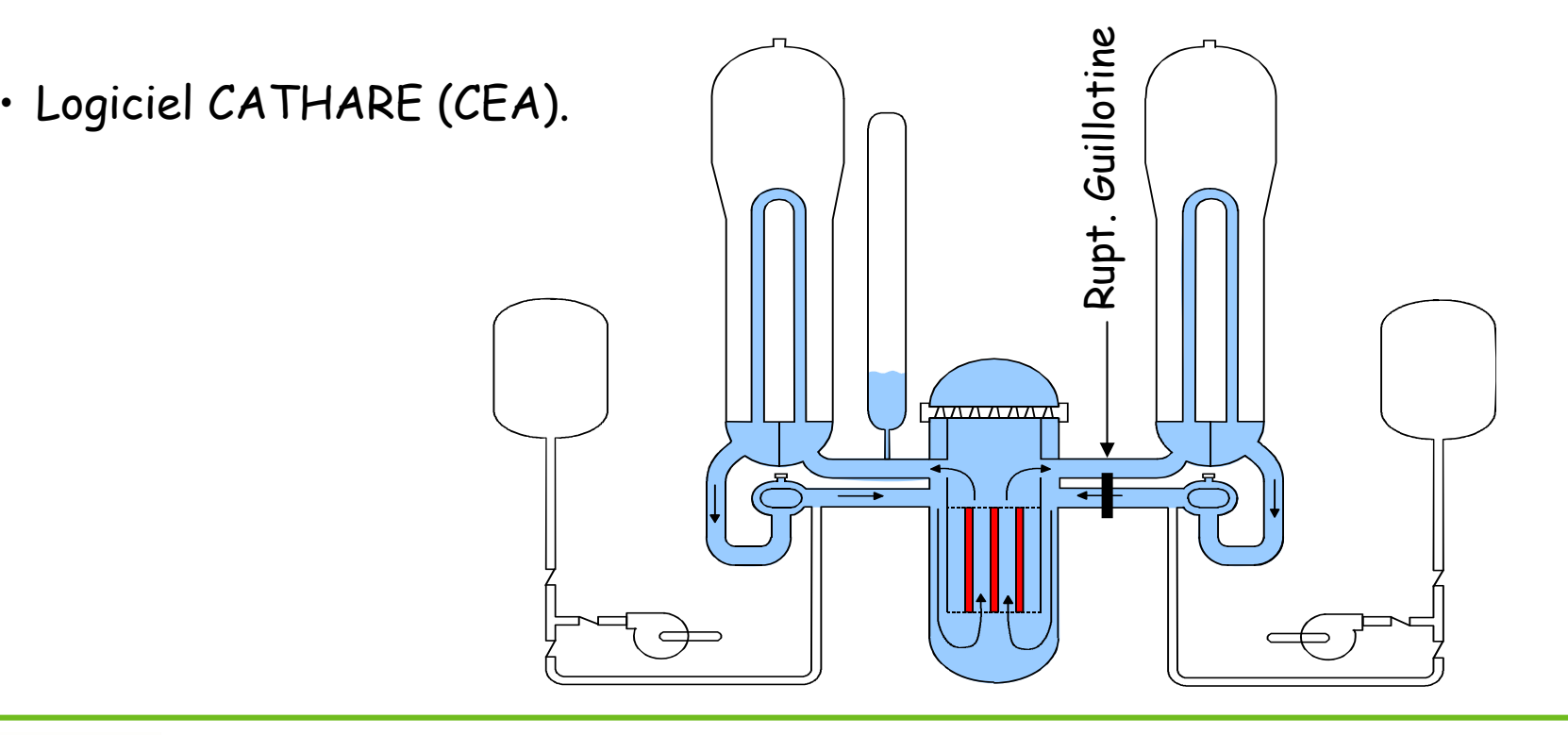

CADARACHE

### **Objectifs de l'analyse d'incertitude**

Vérifier que le calcul de ce scénario accidentel, compte tenu des incertitudes sur les résultats, respecte un certain nombre de critères.

Par exemple, température maximale de gaine reste inférieure à 1204 C :

**Tgaine\_max + incertitude < 1204 C**

**Objectif important de BEMUSE : obtention du quantile à 95% du premier pic de température de gaine (PCT)**

Étude CEA : 52 paramètres incertains de CATHARE sont identifiés avec leur loi de probabilité.

Pour estimer la variabilité de différents estimateurs, 1000 calculs sont réalisés ; en pratique on souhaiterait en réaliser moins de 200.

Estimation du quantile :

- $\checkmark$  Formule de Wilks
- $\checkmark$  Étude préliminaire sur l'utilisation des métamodèles

B. Iooss – CEMRACS - 08/06CADKRACHE

#### **Bilan de l'étude**

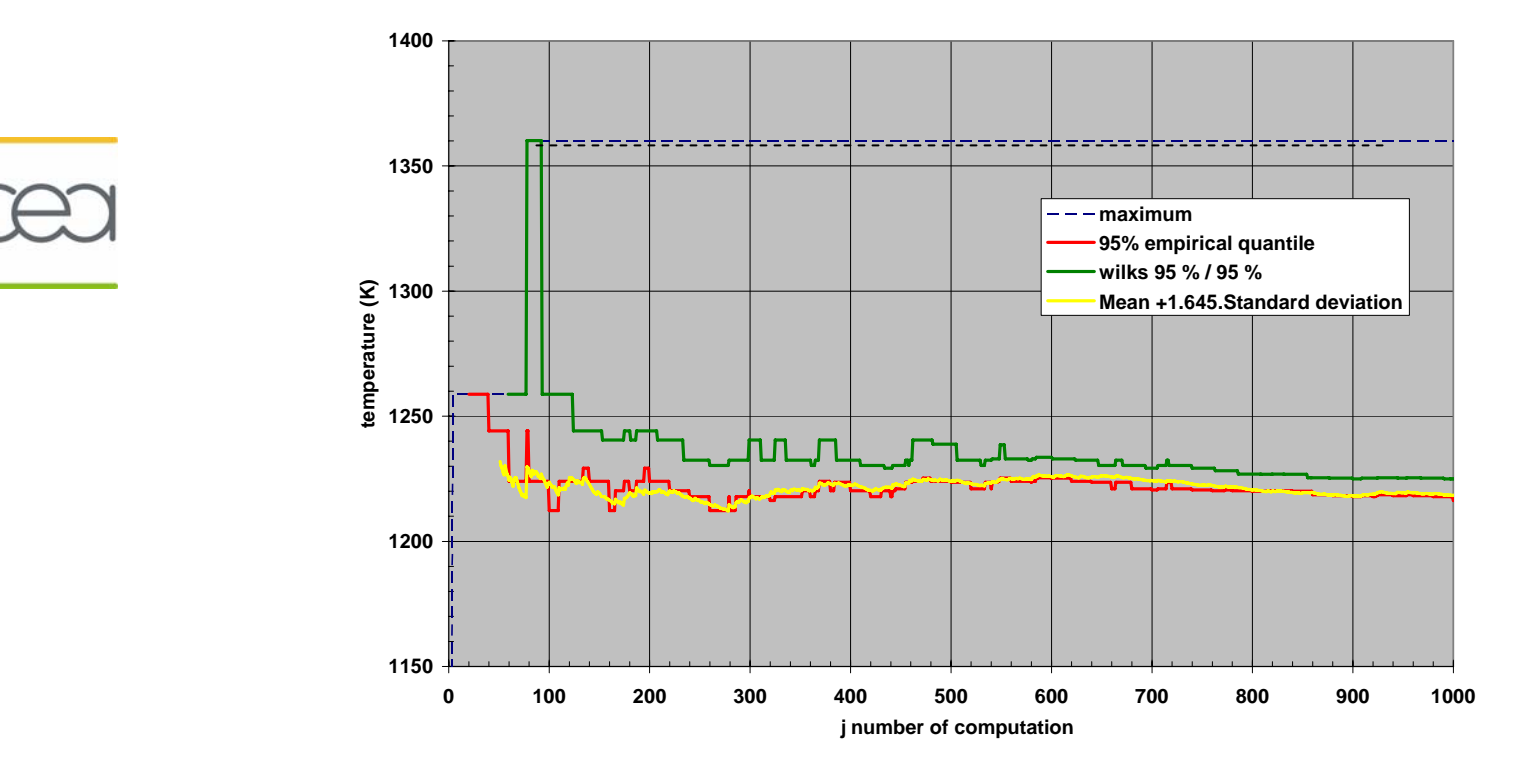

On rééchantillonne dans la base des 1000 points :

Wilks à l'ordre 1 (N=59) : très conservatif, forte dispersion du quantile, risqué (parfois <  $q_{emp}$ ).

Conseil : estimation avec Wilks à l'ordre 3 (N=124) ou 4 (N=153) (la dispersion est + réduite), ou alors quantile emp. avec un IC bootstrap.

CADARACHE B. Iooss – CEMRACS - 08/06

#### **Estimation de quantiles à l'aide de SR**

- Construction de SR (GLM=modèle linéaire et Boosting trees) en faisant varier le nombre de points (N=100 à 1000) ; R² sur base de test
- Estimation de quantiles à partir des SR (n=104)
- Bootstrap sur la base totale  $\Longrightarrow$  SR  $\Longrightarrow$  IC (±2 $\sigma$ ) sur quantiles **Conclusion : sous-estimation importante du quantile par SR :** les SR ajustées sur tous les points lissent les données et ne reproduisent pas la variabilité haute fréquence du phénomène.

noir: empirique, bleu: GLM, rouge: BOOSTING

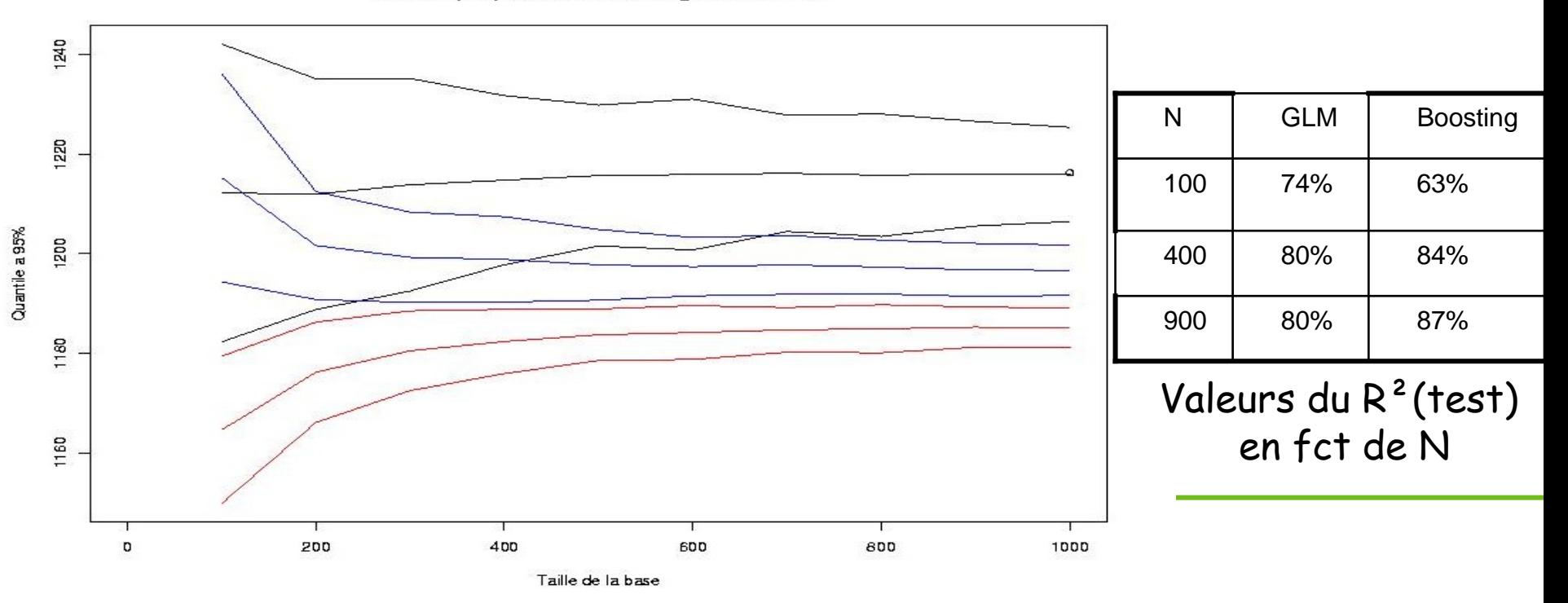

## **Quelques pistes pour estimer les quantiles**

- Travailler sur l'échantillonnage :
	- –Tirage d'importance pour viser le quantile ;
	- –Plans d'expérience séquentiels.
- • Construction de SR spécifiques pour estimer les quantiles :
	- – Utiliser la variance des résidus. Par exemple, Oakley (2004) utilise le modèle des processus gaussien et le MSE associé.
	- –Régression sur les quantiles (Koenker, 2005) ; que fait-on du quantile conditionnel (déconditionnement) ?
	- –Utilisation des résidus : addition de quantiles, modélisation ?
	- –Autres ?

#### Nota Bene :

1. Avant l'application sur CATHARE, on souhaite étudier les diverses<br>stratégies sur des fcts analytiques simples.

2. Pour l'application sur CATHARE, on peut utiliser les 1000 calculs pour étudier la variabilité des estimateurs.

B. Iooss – CEMRACS - 08/06CADARACHE